## To update an adobe flash player player quit

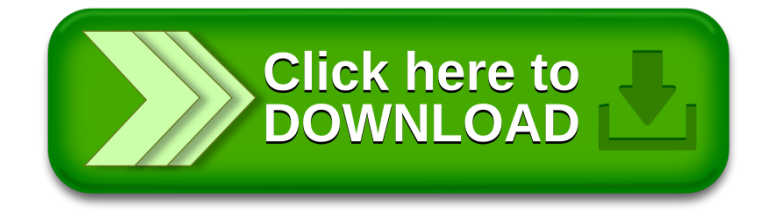